## **H**erkunftssicherungs- und **I**nformationssystem für **T**iere (HIT)

# Workshop HitBatch-Client

27. – 28. Januar 2016

Helmut Hartmann

*Bay. StMELF, 2016*

### **Gliederung**

- Organisation und Einleitung
- Einstieg, Online-Meldeprogramm
- Online-Meldeprogramm Testsystem
- **HIT-Protokoll und Datenfluss**
- HIT-Batchclient
	- Grundlagen
	- **Abfragemöglichkeiten**
	- **Fortgeschrittene Funktionen**
- **Praxis, Praxis, Praxis**

# Einstieg, Online-Meldeprogramm

- Zentrale URL: [www.hi-tier.de](http://www.hi-tier.de/)
	- Online-Meldeprogramm, Produktion
	- Entwicklerdokumentation
		- Neuigkeiten [www.hi-tier.de/Entwicklung](http://www.hi-tier.de/Entwicklung)
		- Data-Dictionary [www.hi-tier.de/Entwicklung/Konzept/HIT-DD/Default.htm](http://www.hi-tier.de/Entwicklung/Konzept/HIT-DD/Default.htm)
	- Anmeldung: Betriebsnummer, Mitbenutzer, PIN
	- Betriebstypen (Rollen) und Kompetenz
		- Tierhalter: 01:Rinder, 31:Schweine
		- Verwaltung: 08:Veterinär, 13:Adressen (ADS), 15:Regionalstelle (RS)

### Online-Meldeprogramm – Testsystem

#### ● Testsystem-URL [www.hi-tier.de/HitTest](http://www.hi-tier.de/HitTest)

- Testbenutzer: BNR <LL> 000 000 00xx, PIN 9000xx
- Eingabemasken
- Meldungsübersichten, Download CSV + PDF
- Massenmeldungen per CSV-Datei
- Massenabfragen per CSV-Datei
- **HIT-Protokoll und Anzeige der internen Befehle**

### HIT-Protokoll

### Doku [www.hi-tier.de/Entwicklung/Konzept/HITP/Default.htm](http://www.hi-tier.de/Entwicklung/Konzept/HITP/Default.htm)

- Grundsätze Client-Server Kommunikation
- Befehlsstruktur
	- Aktionen, Subcodes
	- Blockung
- Serverantworten: Aufbau, Schwere
- **HIT-QL Query Language** 
	- **Abfragebefehl Aufbau** 
		- Einfache Abfrage vs. Komplexe Funktionen
	- **Ergebnis, Antworten**

### HIT-Protokoll und Datenfluss

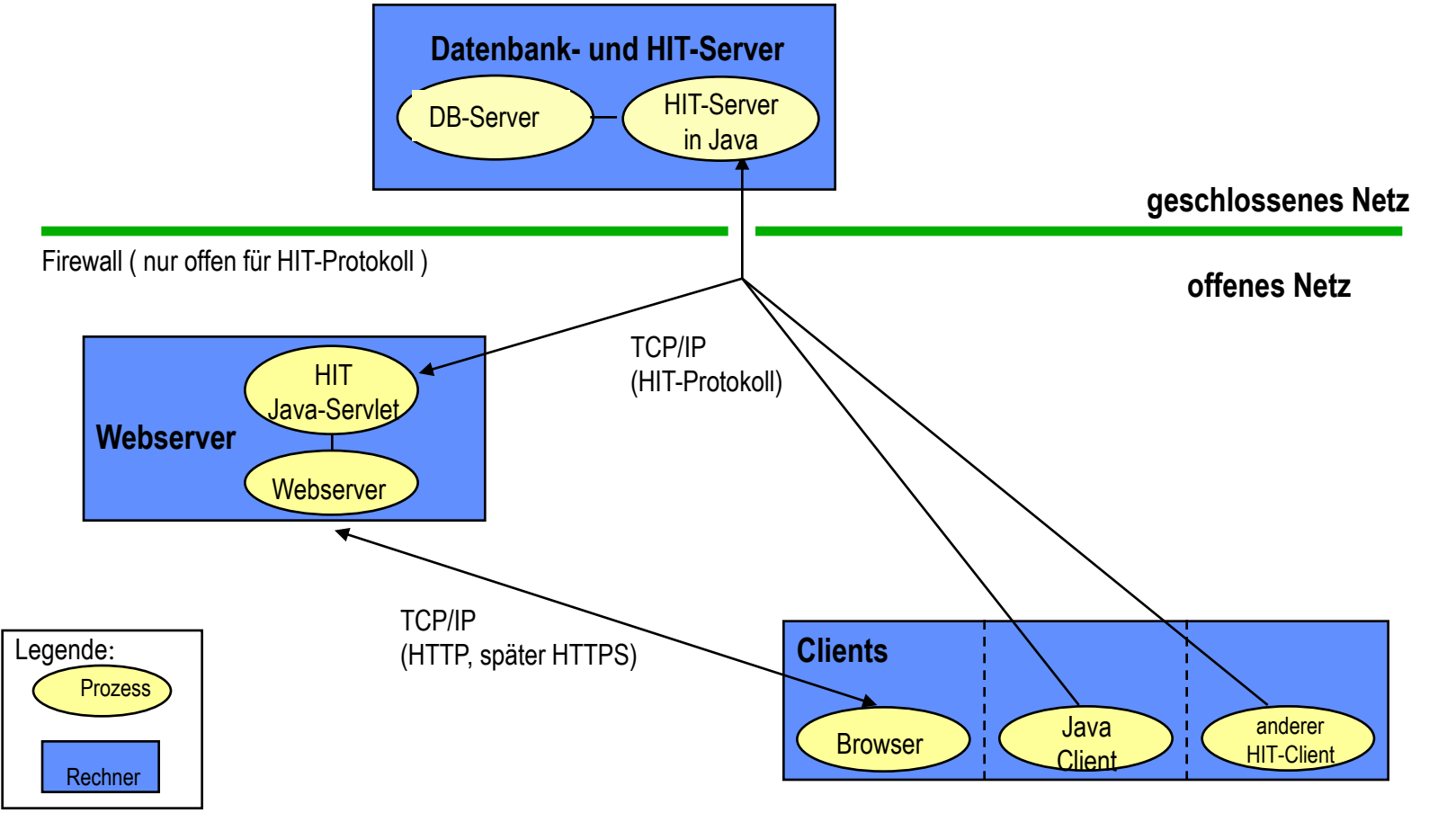

*Bay. StMELF, 2016*

### HIT-Batchclient - Grundlagen

- Doku [www.hi-tier.de/Entwicklung/](http://www.hi-tier.de/Entwicklung/Konzept/HITP/Default.htm)[Programme/batch000.html](http://www.hi-tier.de/Entwicklung/Programme/batch000.html)
	- Installation von Java und dem Batch-Client
	- Programmaufruf und Automatisierung
	- Steuerungsoptionen der INI-Datei
	- Kommunikation, Firewall Problematik
	- Überblick über grundsätzliche Nutzungsmöglichkeiten
	- Daten senden/bearbeiten mit dem Batch-Client
	- Daten abholen

# HIT-Batchclient - Fortgeschrittene Funktionen

- Weiterverarbeitung der Daten in Excel
- Fortgeschrittene Abfragefunktionen
	- Z.B. Bestandsregister
	- Where in Funktionen
- **Filter, Mengenoperationen**
- HIT-Pop Postprocessing
- Satz vs. Blockmodus
- Delta-Abfragen

### Informationsquellen

### **•** "HI-Tier Entwicklung" als zentrale Informationsquelle

- HIT-Protokoll [www.hi-tier.de/Entwicklung/Konzept/HITP/Default.htm](http://www.hi-tier.de/Entwicklung/Konzept/HITP/Default.htm)
- HIT-Batch-Client [www.hi-tier.de/Entwicklung/](http://www.hi-tier.de/Entwicklung/Konzept/HITP/Default.htm)[Programme/batch000.html](http://www.hi-tier.de/Entwicklung/Programme/batch000.html)
- Data-Dictionary: [www.hi-tier.de/Entwicklung/Konzept/HIT-DD/Default.htm](http://www.hi-tier.de/Entwicklung/Konzept/HIT-DD/Default.htm)
- Meldungen: [www.hi-tier.de](http://www.hi-tier.de/Entwicklung/Konzept/HIT-DD/Default.htm)[/Entwicklung/Konzept/\\_asp/dd00001.asp](http://www.hi-tier/entwicklung/Konzept/_asp/dd00001.asp)
- Abfragefunktionen [www.hi-tier.de](http://www.hi-tier.de/Entwicklung/Konzept/HIT-DD/Default.htm)[/Entwicklung/Konzept/HITP/feink045.html](http://www.hi-tier.de/Entwicklung/Konzept/HITP/feink045.html)
- Kompetenz [www.hi-tier.de](http://www.hi-tier.de/Entwicklung/Konzept/HIT-DD/Default.htm)[/Entwicklung/Konzept/Sicherheit/Default.htm](http://www.hi-tier.de/Entwicklung/Konzept/Sicherheit/Default.htm)
- Die "letzte Rettung" <mailto:hit@hi-tier.de>